# 2 Trabalhos Relacionados

Como discutido anteriormente, algumas das características desejadas são bem atendidas pelo X3D, porém outras necessitam de métodos muito complexos ou muito trabalhosos para se alcançar o objetivo desejado.

Este capítulo analisará trabalhos que de alguma forma se relacionam com as características desejadas para o toolkit proposto. Porém, antes disto, é importante analisar o porquê da proposta de um toolkit e as formas como ele pode ajudar.

# 2.1 Histórico

Para entender o porquê da baixa adoção do padrão, precisa-se estudar onde ele se limita e o que se espera atualmente de tecnologias 3D na web, porém antes é interessante analisar o histórico de evolução da própria web e para onde esperamos que ela vá.

A internet foi desenvolvida pela ARPA (Advanced Research and Projects Agency) em 1969 sob encomenda dos militares norte americanos, com o objetivo de conectar os departamentos de pesquisa e bases militares. Esta rede foi batizada com o nome de ARPANET. Antes mesmo dela, já existia outra rede que ligava estes departamentos e bases, mas como os EUA estavam em plena guerra fria, e toda a comunica¸c˜ao desta rede passava por um computador central que se encontrava no Pentágono, sua comunicação era extremamente vulnerável.

A ARPANET (Kha89) foi desenvolvida com o intuito de ser descentralizada e portanto não suscetível a um ataque. Com um Back Bone subterrâneo, ela ligava os militares e pesquisadores sem ter um centro definido ou mesmo uma rota única para as informações. Nos anos 1970, as universidades e outras instituições que faziam trabalhos relativos à defesa tiveram permissão para se conectar. Em 1975, existiam aproximadamente 100 sites.

No final da década 1970, a ARPANET tinha crescido tanto que o seu protocolo de comuta¸c˜ao de pacotes original, chamado de Network Control Protocol (NCP), tornou-se inadequado. Depois de algumas pesquisas, mudouse do NCP para um novo protocolo chamado TCP/IP (Transfer Control Protocol/Internet Protocol) desenvolvido em UNIX. A maior vantagem do TCP/IP era que ele permitia (o que parecia ser na época) o crescimento praticamente ilimitado da rede, além de ser fácil de implementar em uma variedade de plataformas diferentes de hardware de computador.

Atualmente, a internet é composta de aproximadamente 50.000 redes internacionais, sendo que mais ou menos a metade delas nos Estados Unidos. A partir de julho de 1995, havia mais de 6 milhões de computadores permanentemente conectados à Internet. Em 2009 o número estimado é de aproximadamente 60 milhões. (Informações obtidas em http://www.zakon.org/robert/internet/timeline/).

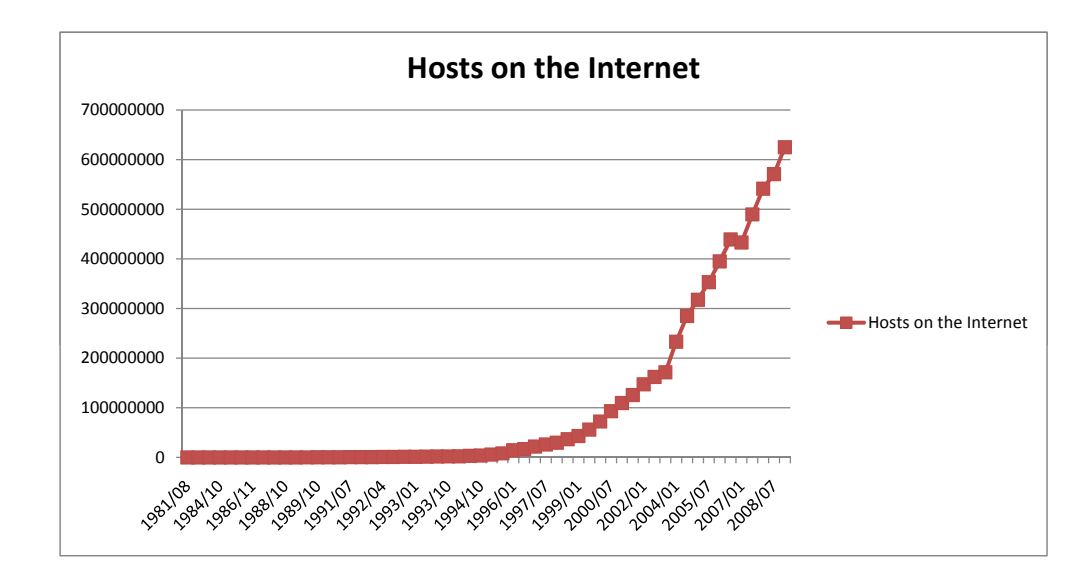

Figura 2.1: Hosts na internet conforme os anos. Fonte: http://www.zakon.org/ robert/internet/timeline/

Analisando a Figura 2.1 pode-se notar como o crescimento tem acelerado nos últimos anos, e a expectativa é que continue assim por mais alguns anos. A importância disto para o mundo 3D e para o X3D é que quanto maior e mais desenvolvida a web se torna, mais tecnologias ela engloba e mais soluções são apresentadas através de suas numerosas páginas. Dentro destas soluções estão algumas relacionadas ao mundo 3D.

Com a evolução da web as aplicações estão cada vez mais migrando para funcionar neste novo ambiente. Hoje já é possível encontrar na web aplicações

antes exclusivas dos desktops, como um editor de textos por exemplo. Estas aplicações requerem uma maior capacidade dos browsers que têm evoluído muito. Além disso também necessitam de mais interação e fazer bom uso das qualidades do ambiente, que são a capacidade de distribuição de interatividade de vários usuários num ambiente compartilhado.

Com o crescente conceito de cloud computing  $(Bos07, Buy09)$  é esperado que mais e mais aplicações migrem para o ambiente web. E isso não deixa de incluir as aplicações que fazem grande uso do 3D.

Na web, a história de aplicações 3D teve inicio com o VRML como uma forma de descrever cenas 3D para o ambiente das páginas web. Suas aplicações iam desde a demostração de produtos como modelos 3D, a mundos virtuais com bate papo ou aplicações de visualização. No inicio as aplicações eram simples demonstrações de cenas em que o usuário poderia navegar. Com o tempo foi adicionada capacidade de scripts com gatilhos para incluir reações programadas `a cena, adicionando assim mais interatividade. Estes scripts permitiram também uma futura expansão.

Após alguns anos de utilização chegou-se à conclusão de que a VRML era limitado em sua forma, e para substituí-lo se desenvolveu o X3D. Este novo padrão utiliza XML como estrutura básica e propõe métodos para extensão. Porém ainda herda a estrutura de definição da VRML e talvez esta seja a sua maior limitação.

#### 2.2 Toolkits e criatividade

Este assunto é largamente explorado em  $(Gre07)$  e é de fundamental importância para o desenvolver deste trabalho. Sua importância se dá porque estamos sugerindo que podemos pegar uma tecnologia poderosa porém pouco adotada (X3D) e através da adição de ferramentas disponibilizar um pacote que permita facilitar o processo de desenvolvimento e com isso agradar a um número maior de desenvolvedores.

Como descrito no artigo mencionado acima, para que uma nova área possa se desenvolver, ´e necess´ario dar aos desenvolvedores capacidade de testar a sua criatividade através de ciclos de protótipo, testes, análise, protótipo, etc. Este ciclo previsto nos m´etodos de desenvolvimento incremental possibilita ao desenvolvedor verificar o progresso feito em curtos per´ıodos de desenvolvimento, arriscar mais, pois a perda caso o produto saia ruim é menor, e verificar suas ideias com testes. A verificação de ideias é um dos principais aspectos no conceito de focar na criatividade, pois permite ao desenvolvedor verificar se algo que ele criou funciona sem o grande ˆonus de um projeto mais complexo.

Existem alguns casos clássicos em que a presença de uma estrutura de abstra¸c˜ao das camadas mais baixas foram fatores fundamentais para o sucesso da tecnologia. O exemplo mais conhecido é o da própria web. O advento do HTML possibilitou uma rápida adoção do ambiente como repositório de informações, pois bastava aos desenvolvedores escreverem seus textos de forma estruturada e ligá-los a outros. Outro exemplo conhecido é o próprio flash, pois a sua arquitetura possibilitou a popularização de páginas mais dinâmicas, com animações interativas ou filmes.

Porém, como alcançar essas metas dentro de um projeto com requisitos complexos e que precisam de uma base funcional grande? Parte desta resposta vem da reutilização de código. Se o desenvolvedor puder reutilizar aquilo que ele desenvolveu para seu protótipo inicial, ou melhor ainda reutilizar algo que alguém já fez por ele, o ônus de fazer isso novamente fica eliminado. Porém não basta reutilizar código, é necessário também eliminar camadas desnecessárias em operações de baixo nível que não interessam à aplicação. Neste ponto o toolkit é extremamente útil, pois ele encapsula diversas funções recorrentes e permite ao desenvolvedor focar no que ele realmente deseja a aplicação.

Um último aspecto que vale a pena comentar, é que o uso de toolkits promove boas práticas de programação, pois eles já carregam um conceito de desacoplamento, organização de código e modelagem, que pode ser reaproveitado no código final.

### 2.3 Aplicações possíveis

Como em qualquer ambiente de programação as aplicações possíveis com o X3D estão dentro de uma gama bastante ampla e são limitadas principalmente pelo que a imaginação dos programadores e as possibilidades de hardware permitem. Porém, é interessante explorar alguns casos mais concretos para verificar como a tecnologia pode responder a problemas da vida real.

## 2.3.1 Visualização

Aplicações de visualização são aquelas onde o objetivo principal é observar um modelo 3D de diversos ângulos e pontos de vistas diferentes. Podemos citar visualizações de CAD, projetos de avião, plataformas, etc. Nestas aplicações, detalhes como escala correta e possibilidade de navegação na cena s˜ao muito importantes, pois elas primariamente se destinam a testar e auxiliar o desenvolvimento de projetos sem a necessidade de construção de maquetes, o que infere numa redu¸c˜ao de custos (Figura 2.2). O X3D possibilita a visu-

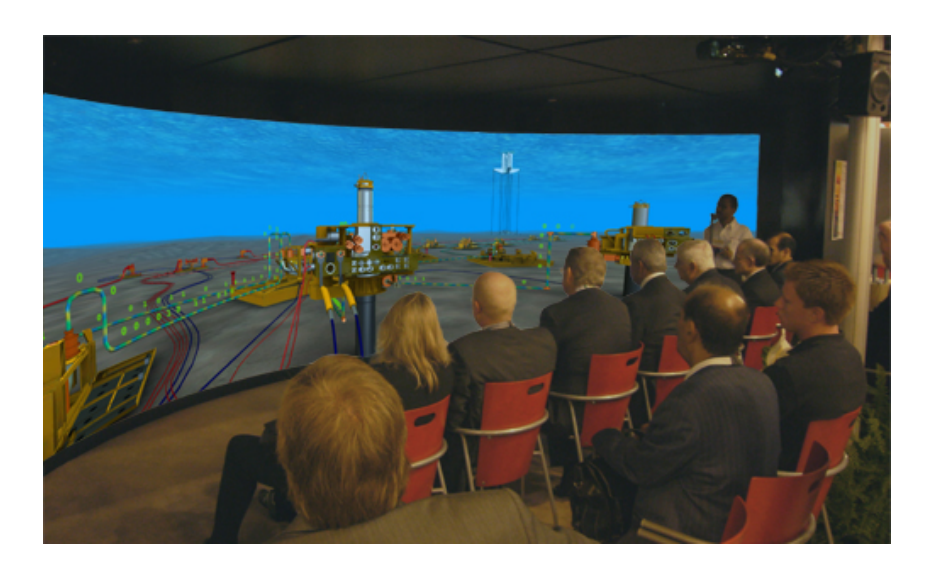

Figura 2.2: Exemplo de um software de visualização que utiliza o X3D. Fonte: http://www.web3d.org/casestudies/detail/fmc-wins-prize-forbest-exhibition-with-octaga-panorama/

alização através de sua estrutura hierárquica de nós. Vale lembrar que essas cenas ainda s˜ao limitadas pelo tamanho que o arquivo pode ter na web, uma vez que pelo modelo padrão o X3D deve ser carregado todo de uma só vez.

## 2.3.2 Simulações

Simulações normalmente são aplicações destinadas a reproduzir algum ambiente, para fins de testes ou de treinamento. Elas podem ou n˜ao incluir características de física. Um bom exemplo para aplicações de simulação seria um jogo para treinamento militar, um simulador de voo para treino de pilotos, ou até mesmo um simulador físico onde se verifica onde ocorreriam falhas numa estrutura (Figura  $\boxed{2.3}$ ). Com o X3D é possível fazer simulações através da definição de uma cena e a adição de scripts à ela, assim criando respostas a eventos. Porém ele não possui nós específicos para simulação física e o controle sobre a câmera é limitado.

# 2.3.3 Jogos

A indústria de jogos para computador tem uma ligação muito grande com o universo das aplica¸c˜oes 3D. Eles quase sempre s˜ao os primeiros a explorarem novas técnicas e investem bastante recursos com pesquisa. Este fenômeno é em parte devido ao grande retorno financeiro que a indústria de entretenimento digital possui hoje em dia. É possível desenvolver jogos utilizando o X3D, porém a complexidade dos jogos atuais cresceu de forma tamanha que adicionar

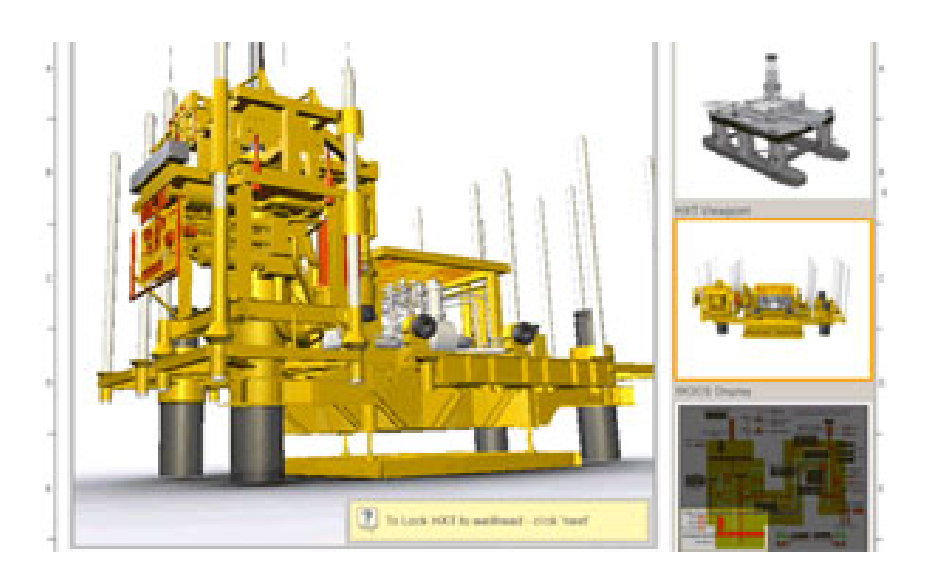

Figura 2.3: Imagem de um sistema de treinamento para situações de risco em plataformas. Fonte: http://www.web3d.org/casestudies/detail/training-andmission-rehearsal-prior-to-oil-and-gas-subsea-operations/

os efeitos e reações esperadas no X3D é um desafio bastante complexo.

Os jogos podem ser de vários estilos, dentre eles podemos destacar os MMORPGs e os jogos online, por estarem já no ambiente da web. Estes jogos privilegiam a interação entre vários jogadores e novamente isto é um ponto chave que é complicado desenvolver no X3D.

# 2.4 **Metas**

Um trabalho sobre o X3D e as tecnologias existentes na web pode ser bastante extenso e cobrir uma gama enorme de assuntos, aspectos e implicações. Após uma análise da realidade existente, faz-se necessário delimitar esse universo no escopo deste trabalho. Para isso determina-se metas enumeradas abaixo:

- 1. Delinear possíveis causas para a pouca adoção do X3D.
- 2. Propor uma abordagem para este problema.
- 3. Desenvolver uma aplicação de demonstração e analisar seus resultados.

Na Seção 1.2, traçamos algumas necessidades de 3D na web e verificamos que algumas n˜ao s˜ao bem atendidas pelo X3D. Assim, a abordagem proposta passará pelo projeto e implementação de um toolkit de desenvolvimento de aplicações X3D que englobe as seguintes características:

 $-$  Colaboração entre usuários;

- $-$  Interação com a GUI Web;
- $-$  Integração com outras aplicações;
- Persistˆencia de dados.

Além da implementação dos recursos acima, também é objetivo do toolkit prover as abstrações necessárias para que os desenvolvedores de aplicações com o X3D consigam desenvolvê-las de maneira mais rápida e com menor curva de aprendizado.

## 2.5 Colaboração

Uma das metas almejadas é possibilitar a colaboração e a interação de duas ou mais pessoas numa cena  $3D$  ( $\overline{Jou08}$ ). Este tipo de interação é bastante comum em jogos multi-jogadores, pois um jogador afeta a experiência online do próximo. Como esta foi uma das formas pioneiras de colaboração no ambiente da internet, vale a pena discuti-la aqui.

## 2.5.1 MMOGs

Nos jogos o uso de 3D e da web possibilita a criação de mundos virtuais dinâmicos habitados por "avatares" $\boxed{\phantom{a}}$  Esse gênero é chamado MMOG (Massively Multiplayer Online Game) e surgiu em meados de 1996 com um jogo chamado Meridian 59 $\frac{2}{3}$  que apesar de pouco conhecido existe até hoje. Já em 1998 foi lançado o Ultima Online<sup>3</sup> que veio popularizar o gênero alcançando números de jogadores pagantes nunca antes vistos. Porém nenhum desses jogos era realmente 3D na época. O primeiro MMOG totalmente 3D foi o EverQuest<sup>[4]</sup> e este tamb´em foi um sucesso abrindo assim o caminho para centenas de jogos mais modernos (Liu07, Tay05).

Os jogos e as aplicações de visualização criaram o conceito de mundo virtual, ou seja, um ambiente persistente e dinâmico onde diversos avatares convivem e interagem, alterando assim o ambiente e a forma de percepção dessa realidade. No final de 2004 e início de 2005 foram lançados dois produtos que possuem ambientes virtuais de grande expressão, o World of Warcraft<sup>5</sup>e o Second Life<sup>6</sup>. O World of Warcraft tem como grande mérito o sucesso que alcançou, com números não oficiais de assinantes em torno de onze milhões.

 ${}^{1}$ Representação virtual de um personagem.

<sup>2</sup>http://meridian59.neardeathstudios.com/

<sup>3</sup>http://www.uo.com

<sup>4</sup>http://www.everquest.com/

<sup>5</sup>http://www.worldofwarcraft.com

<sup>6</sup>http://www.secondlife.com

Ele é hoje, desse gênero, o mais jogado e provavelmente um dos jogos com maior sucesso comercial no mundo. Já o Second Life possui uma proposta bastante diferente, pois permite que seus usuários criem livremente o conteúdo do mundo virtual. Seu grande m´erito ´e ter pela primeira vez trazido o mundo dos negócios para dentro de um mundo virtual, sendo que hoje em dia falar de negócios com 3D na web sempre traz à mente das pessoas o Second Life. Pelo fato dele ser a plataforma mais genérica disponível atualmente, é interessante explorar um pouco melhor o seu funcionamento.

# 2.5.2

# Second Life

Lançado em 2005, ele foi o primeiro produto a propor à comunidade que construísse livremente o conteúdo de seu mundo virtual. Nele uma pessoa entra, cria um avatar e com ele passa a explorar um mundo virtual completamente criado por outras pessoas comuns denominadas residentes dentro do ambiente virtual. Para criar itens não é necessário possuir qualquer tipo de permissão especial, bastando achar uma área de construção livre chamada sandbox. Porém, para se colocar itens de forma permanente é necessário possuir um peda¸co virtual de terra, que ´e necess´ario comprar dos desenvolvedores do mundo, além de pagar uma taxa mensal de manutenção.

Em seu modelo o Second Life também permite a compra e venda de itens criados pelos residentes, e isso gerou um comércio virtual e uma economia virtual bastante interessante.

Para entender porque o Second Life é hoje um sucesso e movimenta milhões de dólares mensalmente, devemos entender um antigo desejo que havia na comunidade web. As pessoas desejavam, e de certa forma ainda desejam, ter uma representação do mundo real no ambiente virtual que eliminasse as barreiras de distância, mas que mantivesse os paradigmas com os quais elas estão acostumadas, como o modelo de prédios, lojas, endereços, etc. O outro lado da moeda eram os desenvolvedores, que procuravam um ambiente que os permitisse criar seus modelos e cenas e comercializ´a-los, sem ter que lidar com a camada mais baixa de tecnologia necessária para um ambiente desta complexidade.

Com a combinação de usuários procurando novas possibilidades de mundos virtuais, desenvolvedores procurando formas de desenvolver mais facilmente e empresas procurando novas formas de se promover e abrir novos negócios, surgiu um novo mundo bastante complexo, mas com novas possibilidades dentro da internet.

E importante verificarmos que este produto possui muitas das qualidades ´

discutidas no artigo  $(\overline{Gre07})$  e que ele é um grande sucesso hoje em dia. Porém, mesmo sendo um sucesso e sendo a referência em termos de ambientes virtuais, o Second Life não possui uma grande integração com as páginas web e ainda tem muito de sua infra-estrutura controlada pela companhia que o criou, o que limita a possibilidade de expansão e de derivação deste produto em novas propostas.

Recentemente um grupo de desenvolvedores independentes tem tentando desenvolver um servidor alternativo para o Second Life chamado Open Simulator<sup>7</sup>. A iniciativa teve bastante progresso e já é possível conectar-se a um conjunto paralelo de servidores. Porém esse novo ambiente ainda é pequeno, bastante instável e não conta com a capacidade de vendas. Assim sendo ele tem um número de usuários ainda pequeno se comparado com os servidores oficiais.

Mesmo sendo um produto interessante, a ele falta a flexibilidade de um padrão aberto, e a possiblidade de expansão que o X3D possui.

### 2.5.3 BS Collaborate

Solução da Bitmanagement $^8$ , uma empresa alemã especializada em produtos para o X3D, o BS Collaborate é um produto que permite a visualização de vários usuários numa mesma cena. Permite também que eles conversem utilizando uma interface dentro da cena 3D. Podemos verificar o funcionamento do servidor através do diagrama da Figura 2.4.

O BS Collaborate utiliza um servidor SQL para guardar as informações dos diversos usuários visitando a cena e as utiliza para interagir com os clientes que utilizam um protocolo pr´oprio de troca de mensagens. Com isso ele consegue mostrar as diversas pessoas visitando a cena, as conversas, mas a cena ainda precisa ser a mesma, e essa limitação de alteração da cena durante a visualização é ruim, pois evita que se criem efeitos mais interessantes. Além disso ele possui um outro fator limitante ao uso da comunidade, o custo. Tratase de um produto comercial e com um custo elevado para desenvolvedores autônomos.

Este produto é interessante por ser uma proposta de colaboração sobre a plataforma X3D, porém ele é fechado, caro e não possui todas as características que se listam aqui como desejadas.

<sup>7</sup>http://opensimulator.org

<sup>8</sup>http://www.bitmanagement.de/

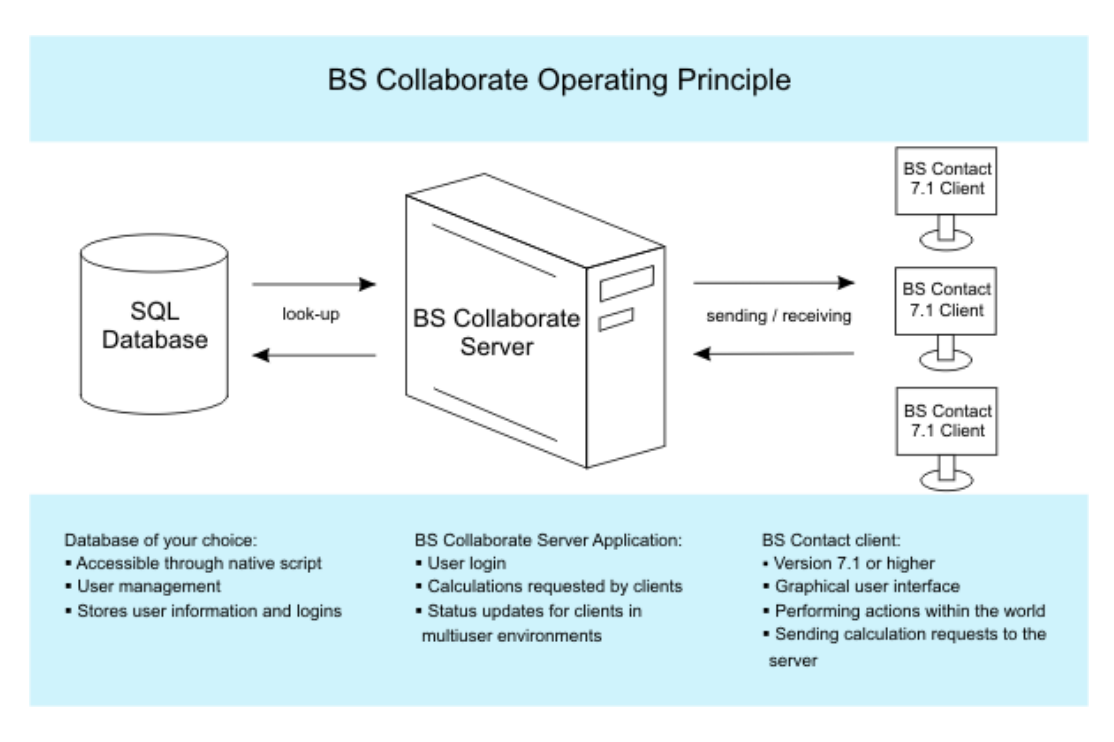

Figura 2.4: Diagrama BsContact Fonte: http://www.bitmanagement.de/

# 2.5.4 X3D Multi-user Virtual Environment Platform for Collaborative Spatial Design

O artigo (Bou07) nos mostra como um ambiente 3D colaborativo pode ajudar em trabalhos onde o planejamento do espaço é o objetivo final. Sua importância para este trabalho é a análise de como a colaboração pode funcionar em um ambiente X3D, a listagem de motivos pelos quais o X3D foi escolhido, as formas sugeridas de colaboração e, principalmente, mostrar que colaboração é sim um fator importante para a nova geração de aplicações que estão surgindo. O artigo cita as características que ele deseja alcançar em sua aplicação no seguinte trecho:

\*Canais de comunica¸c˜ao: O ambiente deve possibilitar a comunicação entre os colaboradores de forma a facilitar a interação. Isto deve ser feito oferecendo suporte a diversos canais de comunicação como gestos, conversas por voz e texto.

\*Características gerais da colaboração: O ambiente deve permitir os usuários colaborar a distância, através da oferta de ferramentas tais como: Manipulação de objetos 3D compartilhados, bloqueio e desbloqueio de objetos compartilhados, assim como administrar os usuários.  $(...)$ 

\*Características da colaboração espacial:  $(...)$  ela é útil para representar o mesmo espaço de diversos modos. (Ex: Ponto de

Vista 3D assim como representação da planta baixa em 2D do mesmo ambiente). Além disso os usuários devem ter ferramentas para manipular os móveis além de ferramentas para desenvolver seus próprios modelos e ambientes.

\*Presença, percepção e representação dos usuários: A sensação da presença de outra pessoa e a percepção de atividade permite aos usuários estruturar a sua própria atividade, interagindo, comunicando e colaborando de forma progressiva e transparente. O ambiente pode ser populado por diversos usuários ao mesmo tempo, que devem ser representados.

Pode-se notar que as metas propostas são bastante parecidas com as propostas neste trabalho. O artigo também sugere a persistência através de menção de avatares cuja presença deve ser percebida por todos e ser consistente.

# 2.5.5

#### An Open Protocol for Wide-area Multi-user X3D

Descrito no artigo (Web07), trata-se de uma proposta de um novo protocolo para sincronização de cenas X3D. Por se tratar de um protocolo para utilização na web e por ser previsto para funcionar até com implementações em JavaScript, ele tenta reduzir ao máximo o tamanho das mensagens de forma a otimizar a comunicação.

O protocolo faz uso de TCP e UDP, priorizando o UDP para atualização de parâmetros com mudanças frequentes e o TCP para funções como carga.

Os desenvolvedores também levaram em conta qual seria o melhor formato para um protocolo destes, mesmo assumindo que um formato bin´ario perde a legibilidade e dificulta o debug, chegaram a conclus˜ao que o menor tamanho e facilidade de decodificação deste formato são tão necessários que os aspectos ruins são aceitáveis e portanto propõem a formatação explícita.

A importância do protocolo é que ele permite a sincronização de entidades e portanto a implementação da persistência através de conversa com o servidor.

#### 2.6 Interação com a GUI Web

Dentro das características desejadas às novas aplicações web, a interação com outros componentes da GUI vem listada. Sua importância se dá porque a tecnologia de páginas web é amplamente aceita e a base do que é a internet hoje em dia, e não integrar significa não poder tirar proveito do ambiente mais importante da web.

# 2.6.1 VRML e X3D chat worlds

O chat world foi uma das primeiras aplicações a se difundir na web utilizando principalmente o VRML, mas existem algumas vers˜oes com X3D. Trata-se de um ambiente de bate-papo onde você pode visitar o mundo virtual e conversar com outras pessoas que est˜ao visitando o mesmo mundo. As vers˜oes iniciais eram pouco mais que uma página contendo uma cena 3D e um cliente de chat localizado na mesma página. Não havia colaboração, interação com a cena a não ser a navegação, não havia um avatar ou formas de ver os outros participantes.

Com o tempo versões mais avançadas foram surgindo, o conceito de avatar foi criado e adicionou-se a interação. Podemos citar o ABNet<sup>9</sup> como um cliente desta época que ainda existe hoje. Esta tecnologia específica funciona através de um cliente java e scripts Active $X^{10}$  que interage com o browser X3D/VRML (BSContact neste caso) e faz a atualização das mensagens necessárias. Ele ainda utiliza uma caixa de diálogo em separado para ver a conversa e a intera¸c˜ao se limita a poder ver o avatar de um outro visitante e conversar com ele na caixa de diálogo.

Apesar de ter sido bastante interessante para a época e até terem sido criadas diversas cenas para este conceito (veja alguns exemplos em: http://vrmlworld.net/), esta proposta inclui diversas limitações, como a impossibilidade de se manipular a cena e de criar interações maiores dentro dela. Porém mesmo com as limitações, esta foi uma das formas mais adotadas de uso do VRML, porque ela já inclui um pacote que engloba algumas das funcionalidades desejadas pelos desenvolvedores e que eram difíceis de se alcançar com o X3D puro. Al´em disso, ela possui algum n´ıvel de intera¸c˜ao com as p´aginas web por estar dentro dela e o chat ser um componente da página.

#### 2.7

#### Integração com outras aplicações

Apesar de normalmente estarem limitadas ao seu browser e ao ambiente virtual 3D, as cenas X3D podem ter de interagir com dados e eventos provenientes de outras aplicações para que possam ser mais interessantes.

<sup>9</sup>http://kimballsoftware.com/abnet/

 $10$ Tencologia proprietária da Microsoft para criar plugins para o internet explorer.

# 2.7.1 Vivaty

Este talvez seja o mais novo produto utilizando X3D no mercado. Ele foi desenvolvido pela antiga MediaMachines<sup>11</sup>, que hoje mudou de nome para o nome do produto. Sua principal qualidade é a possibilidade de os usuários utilizarem avatares personalizados, e visitar diversas cenas diferentes, inclusive podendo enviar novas cenas para a empresa. Esta, no entanto, n˜ao garante que a nova cena será disponibilizada e a interação com a cena ainda é limitada. O produto usa largamente um conceito chamado AJAX3D (Par06). Utilizando técnicas de chamadas assíncronas via scripts consegue-se fazer com que a cena e diversos componentes da UI web interajam.

Este produto faz boa parte de suas operações utilizando o X3D padrão, porém nem tudo, pois necessita de um plugin para o browser específico e usa um protocolo proprietário de comunicação com o servidor. Apesar destas limitações, é um produto interessante pois apresenta uma nova abordagem na forma de oferecer soluções X3D, podendo inclusive se integrar com sites de comunidade famosos como o FaceBook. A empresa também oferece uma aplicação para desenvolver cenas para a plataforma chamada Vivaty Studio<sup>12</sup>.

O principal problema desta plataforma é ser proprietária. A companhia controla o conteúdo e não disponibiliza o servidor para terceiros. Isso inviabiliza que desenvolvedores criem novas soluções baseadas na tecnologia da Vivaty<sup>13</sup>.

#### 2.8 Persistência de estado

Uma outra funcionalidade necessária é permitir a persistência de estados entre diversas instâncias de uma aplicação X3D. Por estar intimamente relacionada com a colaboração, alguns dos trabalhos apresentados na Seção 3.2 possuem esta funcionalidade. Um exemplo é o trabalho apresentado em (Bou07), que entre outras coisas, explica que a persistência da posição dos avatares é importante, pois cria uma percepção de mundo imersivo onde o observador se coloca dentro da representação virtual.

A persistência em banco de dados também é interessante por permitir que diversos servidores tenham acesso a um ambiente comum de forma simples, além de permitir uma armazenagem mais eficiente do ambiente virtual. Porém não foi possível encontrar nenhum trabalho propondo isto de forma específica para X3D. Desta forma a implementação do DWeb3D foi feita através da

<sup>11</sup>Empresa conhecida no mundo web3D como uma das pioneiras no ramo.

<sup>12</sup>http://www.vivaty.com/downloads/studio/

<sup>13</sup>http://www.vivaty.com

utilização de técnicas genéricas de banco de dados orientado a objetos como descrita em (Gre05). Com essas técnicas é possível armazenar todo o universo de objetos da aplicação, e restaurá-los quando necessário.

### 2.9 Análise final dos trabalhos

Quando se analisa os trabalhos listados dentro da proposta de estudar as falhas no X3D, verificamos que para alguns pontos existem boas soluções e para outros nem tanto. Para o caso de colaboração existem diversas soluções, porém com a ressalva de que n˜ao se pode verificar nenhum produto que permitisse a criação ou alteração de novos ítens na cena de forma dinâmica (isto é, sem precisar editar um arquivo X3D). Para o caso da interface com o GUI web as técnicas ajax atendem bem ao problema, porém só estão aplicadas no Vivaty e através de scripts proprietários. No caso de persistência, existem algumas soluções que atendem até certo ponto ao problema, mas nenhuma verificável como prática, pois são compostas de um conjunto complexo de técnicas. Já no caso de integração com outras aplicações pode-se verificar os protocolos de sincronização com o servidor como sendo uma opção interessante.

Dentre os produtos aqui analisados podemos destacar o sucesso alcançado pela Unity 3D. Este sucesso se deve em grande parte `a sua interface intuitiva, seu baixo custo comparativo, e sua grande de gama de funcionalidades, podendo listar dentre elas: simulação física, capacidade de importação de uma grande quantidade de formatos de arquivos 3D, exportação para web, linguagem de scripts fácil e poderosa, animações e suporte a diversos tipos de esqueletos, etc. Além disso o motor possui um editor fácil e poderoso e uma ativa comunidade de desenvolvedores independetes que engloba desde empresas a entusiastas.

Tanto a Unity como o X3D e os outros padrões mencionados têm uma vocação específica. A Unity se apresenta como uma solução focada em jogos, com uma grande gama de ferramentas disponíveis para este fim. Ela possui uma dinamicidade muito grande e muito necessária quando se quer desenvolver uma aplica¸c˜ao com a gama de possibilidades de um jogo. Por outro lado o X3D nasceu focado na web, possui um histórico impressionante e é considerado uma tecnologia madura.

Tentar achar uma declaração definitiva de qual é a vocação de uma tecnologia específica é assunto árduo e controverso. Como ocorre com a maioria das coisas sempre v˜ao existir entusiastas por fazer a mesma coisa de diversas formas e cada método trará benfícios e defeitos. Porém, o X3D se apresenta como uma ótima opção para definição de cenas estáticas, protótipos e pequenos

ambientes 3D. No entanto a ele falta a dinamicidade e a facilidade de interação com outras tecnologias e abordagens. Este trabalho se foca exatamente neste ponto.

O próximo capítulo apresentará o toolkit desenvolvido e como ele aborda as características desejadas.